#### **Photoshop CS6 keygen only With Serial Key [32|64bit] [Latest 2022]**

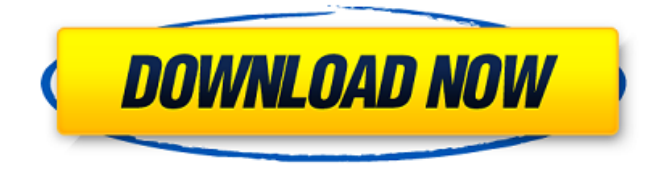

#### **Photoshop CS6 Crack+ Product Key PC/Windows [Updated-2022]**

#### \* \*\*Illustrator:\*\* The power of layers in Illustrator goes even further than in

Photoshop because layers are constantly linked to a master file. This makes it easier to make updates to the file as you go through the illustration process. Illustrator is a vector-based drawing program. It enables artists to manipulate illustrations with the Pen tool and powerful drawing and vector tools. Most interface elements in

Illustrator are based on paths, which make it easy to edit illustration shapes and drawing lines. Adobe loves to call Illustrator its vector graphics editor. You can create and manipulate vector shapes, lines, and paths with this application, and you can use the Pen tool to draw directly on paths. Illustrator supports transparency, blending,

perspective corrections, and coloration effects for flat object and path graphics. You can use the Raster Image Editing tools to bring raster imagery into the Illustrator workspace. Illustrator is the standard graphics tool for Windows and Mac. There are also specialized tools that are designed specifically for Windows and Mac users,

such as the Adobe Fireworks for Windows and Illustrator for Mac. Adobe promotes Illustrator as a tool for professionals. Beginners can use it to build simple illustrations for web, print, and more, and it's a great alternative to Photoshop for working with intricate and complex illustrations. It has strong features for manipulating and fine-

tuning vector graphics, making it the most efficient application for building professional illustrations. ## Dreamweaver Dreamweaver is an allaround web design application that can help you create websites, create and maintain hyperlinked documents, create and update images, and more. Dreamweaver is a popular

application in the web design community because it gives you more control over how websites look than some of the other applications we discuss in this list. After you master Dreamweaver and have a handle on how to create an attractive web page, you can help your clients by using Dreamweaver to design their web pages. You

can also design the individual pages and web pages as you create them. Dreamweaver is a program that lets you save and share everything you create in one place. Think of Dreamweaver as a web designer's paintbrush. You can use it to build web pages by clicking and dragging elements, including text, images, and

## documents, into the final design. You can use Dreamweaver to edit images within the file. You can even insert HTML from the code window and

**Photoshop CS6 Crack + Torrent (Activation Code)**

If you are already a Photoshop users and want to know what the difference between the two

applications, this tutorial will help you to identify, and understand the differences between Photoshop Elements and Photoshop. This tutorial assumes you know the basic of Photoshop. If you are a beginner, you might need to go through the Photoshop Basics tutorials first. What is Photoshop Elements? Photoshop Elements is an

alternative to Photoshop. It is a graphics editor for photographers, image editors and hobbyists. It contains most of the features of the professional version but with fewer features and a simpler user interface. It is mainly used for photo editing and retouching. Photoshop is mainly used for photoediting, graphic designing,

creating web-images, designing logos and icons. PhotoMedia.org is a popular Photoshop and Photoshop Elements website that lists Photoshop and Photoshop Elements tutorials for beginners, as well as free and paid Photoshop tutorials. What is Photoshop Elements 16? Photoshop Elements 16 is a free and open source alternative to

Photoshop. It is designed as a program for amateur and professional photo editing, as well as graphic designing. It contains all the features you would expect in Photoshop. The main features include tools for image retouching. Photoshop Elements is designed as a free and open source alternative to Photoshop. What is

Photoshop Elements 12? Photoshop Elements 12 is a free and open source alternative to Photoshop. It is designed as a program for amateur and professional photo editing, as well as graphic designing. It contains all the features you would expect in Photoshop. The main features include tools for image retouching. Photoshop Elements 12 is a

free and open source alternative to Photoshop. What is Photoshop Elements 11? Photoshop Elements 11 is a free and open source alternative to Photoshop. It is designed as a program for amateur and professional photo editing, as well as graphic designing. It contains all the features you would expect in Photoshop. The main features include

tools for image retouching. Photoshop Elements 11 is a free and open source alternative to Photoshop. This was our first tutorial in the Photoshop Elements Basics series. We will go through all the basics of Photoshop Elements, including the three main tabs, the Window, the panel and the workspace. Photoshop Elements

Tutorial: The main tabs When you open Photoshop Elements, you will see the three main tabs at the top of the screen. These are the Tool Panel, the Path Panel and the Contents Panel. The Tool 388ed7b0c7

**Photoshop CS6** 

Enlarge By Brent Lewis, The Oklahoman KITTY HAWK RINGS: TULSA, Okla.<sub>[For</sub> almost three decades, the U.S. and Iran have been locked in an undeclared conflict over Tehran's pursuit of nuclear weapons. A decade of debate, diplomacy and, finally, sanctions have done little to

slow it down. Now a U.S.-funded missile defense system called the "Arrow," made by Israeli arms exporter Rafael, has been installed in the Persian Gulf to protect oil platforms and other sensitive installations from a possible Iranian missile attack. Sen. Jim Inhofe, R-Okla., says the military and political costs of sending the missiles to

the gulf is too high. "There are fewer consequences of keeping (missile defense) in Europe," he says, citing the Libya and Iraq conflicts, "but the consequences of keeping it here are extremely serious." (AP) JUNE 2003: U.S. sends antimissile defenses to gulf Iranian military and political leaders have threatened to retaliate with a strike

against Israel's missile base in the Gulf if Israel launches a preemptive strike against Iran's nuclear facilities. (Reuters) MARCH 2007: Israel warns it may strike Iran's missile sites. (AP) JANUARY 2009: U.S. boosts air defense in the Gulf. (AP) JUNE 2009: Iran warns the United States will pay a "heavy price" for its missile defense. (AP) JULY 2010:

The U.S. delivers the first 60 interceptors to Kuwait. (AP) OCTOBER 2010: U.S. and Kuwait allow interceptors to be installed on the U.S. missile base on the island of Umm Qasr. (AP) DEC. 14, 2010: U.S. sends 140 interceptors to Kuwait. (AP) APRIL 2011: U.S. ship the USS Stout uses a land-based rocket to shoot down an Iranian surface-to-air missile

fired at the ship. (AP) APRIL 2011: U.S. declares Iranian anti-ship missile "hostile." (AP) NOV. 27, 2011: Missile shield goes online. (AP) JAN. 12, 2011: The U.S. shoots down Iranian drone. (AP) FEB. 22, 2011: Iranian RQ-170, surveillance plane shot down as it flew over the Gulf. (AP) MAY. 5, 2011: U.

**What's New in the?**

## "Beth's the miracle worker," a payee said as he walked her into the county courthouse in Belton. Judge Bryan Collier set an Aug. 2 restitution hearing for the two women. They are to have to pay \$3,000 to cover damage to the victim's mother's home. Another \$8,000 will go toward restitution for medical

expenses. Collier said the women were close to paying off their \$11,000 outstanding restitution on previous cases in Mason, Whitewright and Bosqueville. "I'm really pleased with that," he said. They will pay an additional \$500 each to the victims' family in each case. Collier said the women realize their actions changed people's

lives forever and the victims have to be compensated. "I want to see them do very well," he said. Judge Collier said about five defendants were victims in this case. Three women who appeared in court were immediately led away, as is the custom. Deputy sheriff Joe Hall said four more defendants are scheduled for court later this month. Hall said the

defendants' lawyers will probably ask for early hearings because of jail overcrowding. This type of behavior is typical for the clerk's office, he said. "This is very typical of what goes on here," he said. Deputy sheriff Jack Davis agreed. He said he has encountered the same problem with the same defendants.Q: What is the best way to show my

# gratitude for a vendor who made a choice on my behalf? I recently discovered that a vendor I had been working with has several products I would like to purchase (and I have been a customer for a while), however, they only

sell to one customer and that vendor already chose that particular vendor for this particular product. I do

not want to burn any bridges and have already offered the vendor a few other products that are compatible with their products, so I would prefer to keep my good relationship with that vendor (and get a few more products in the future), but what is the best way to best show my gratitude and let them know I will be a

customer of theirs regardless of what other vendors they purchase from? A: I would suggest sending a letter that you purchased the product and a brief description of why you are loyal to them. It's an easy way to show them your loyalty without burning any bridges. Dear

**System Requirements:**

\* A Windows based computer or Mac \* Internet access \* Up-to-date antivirus software \* 1 GB RAM or more \* 8 GB Disk space \* Sound card with speakers \* DirectX 9.0 compatible video card \* This game will work on all machines running Windows XP, Vista, 7 or 8, 32-bit or

# 64-bit. \* Minimum recommended specifications are: \* Windows XP Home or Professional \* RAM 512 MB \* Graphics

<http://newfashionbags.com/?p=1976> [https://negociosinmobiliariosdemexico.com/wp](https://negociosinmobiliariosdemexico.com/wp-content/uploads/2022/07/Photoshop_CC_2019.pdf)[content/uploads/2022/07/Photoshop\\_CC\\_2019.pdf](https://negociosinmobiliariosdemexico.com/wp-content/uploads/2022/07/Photoshop_CC_2019.pdf) [http://sourceofhealth.net/2022/07/05/photoshop-2022-incl-product-key](http://sourceofhealth.net/2022/07/05/photoshop-2022-incl-product-key-march-2022/)[march-2022/](http://sourceofhealth.net/2022/07/05/photoshop-2022-incl-product-key-march-2022/) [https://oleciya.com/wp-content/uploads/2022/07/Adobe\\_Photoshop\\_CC\\_2](https://oleciya.com/wp-content/uploads/2022/07/Adobe_Photoshop_CC_2018_Hacked___Free_Final_2022.pdf) 018 Hacked Free Final 2022.pdf <https://bodhirajabs.com/photoshop-2021-version-22-1-0-free/> [http://freemall.jp/photoshop-2022-version-23-0-2-keygen](http://freemall.jp/photoshop-2022-version-23-0-2-keygen-generator-3264bit.html)[generator-3264bit.html](http://freemall.jp/photoshop-2022-version-23-0-2-keygen-generator-3264bit.html) [http://www.caribbeanequipmenttraders.com/wp](http://www.caribbeanequipmenttraders.com/wp-content/uploads/2022/07/Photoshop_2022_Version_231-1.pdf)[content/uploads/2022/07/Photoshop\\_2022\\_Version\\_231-1.pdf](http://www.caribbeanequipmenttraders.com/wp-content/uploads/2022/07/Photoshop_2022_Version_231-1.pdf) <http://www.hva-concept.com/wp-content/uploads/2022/07/karimig.pdf> [https://trello.com/c/QwOWP1z2/145-adobe](https://trello.com/c/QwOWP1z2/145-adobe-photoshop-2022-version-2302-crack-win-mac-latest)[photoshop-2022-version-2302-crack-win-mac-latest](https://trello.com/c/QwOWP1z2/145-adobe-photoshop-2022-version-2302-crack-win-mac-latest) <https://davidocojewelers.com/adobe-photoshop-2020-activation> <http://cipheadquarters.com/?p=27938>

<https://keystoneinvestor.com/photoshop-cs4-activation-win-mac-2022/> [http://noverfood.com/adobe-photoshop-2022-version-23-1-1-with-license](http://noverfood.com/adobe-photoshop-2022-version-23-1-1-with-license-key/)[key/](http://noverfood.com/adobe-photoshop-2022-version-23-1-1-with-license-key/)

[https://homedust.com/wp-content/uploads/Adobe\\_Photoshop\\_2020.pdf](https://homedust.com/wp-content/uploads/Adobe_Photoshop_2020.pdf) [https://uerb.site/wp-content/uploads/2022/07/Adobe\\_Photoshop\\_2021\\_V](https://uerb.site/wp-content/uploads/2022/07/Adobe_Photoshop_2021_Version_2231_Keygen_MacWin_March2022.pdf) [ersion\\_2231\\_Keygen\\_MacWin\\_March2022.pdf](https://uerb.site/wp-content/uploads/2022/07/Adobe_Photoshop_2021_Version_2231_Keygen_MacWin_March2022.pdf)

[https://bestonlinestuffs.com/adobe-photoshop-2021-version-22-2-serial](https://bestonlinestuffs.com/adobe-photoshop-2021-version-22-2-serial-key-download-for-pc-latest/)[key-download-for-pc-latest/](https://bestonlinestuffs.com/adobe-photoshop-2021-version-22-2-serial-key-download-for-pc-latest/)

[https://ig-link.com/adobe-photoshop-crack-patch-with-registration](https://ig-link.com/adobe-photoshop-crack-patch-with-registration-code-3264bit/)[code-3264bit/](https://ig-link.com/adobe-photoshop-crack-patch-with-registration-code-3264bit/)

[https://kramart.com/adobe-photoshop-2021-version-22-3-1-hacked](https://kramart.com/adobe-photoshop-2021-version-22-3-1-hacked-product-key-free-3264bit/)[product-key-free-3264bit/](https://kramart.com/adobe-photoshop-2021-version-22-3-1-hacked-product-key-free-3264bit/)

[https://dubaiandmore.com/wp-content/uploads/2022/07/Photoshop\\_2021](https://dubaiandmore.com/wp-content/uploads/2022/07/Photoshop_2021_Version_225_Crack__Activation_Code___X64_Latest_2022.pdf) [\\_Version\\_225\\_Crack\\_\\_Activation\\_Code\\_\\_\\_X64\\_Latest\\_2022.pdf](https://dubaiandmore.com/wp-content/uploads/2022/07/Photoshop_2021_Version_225_Crack__Activation_Code___X64_Latest_2022.pdf)

[https://greenboxoffice.ro/wp-content/uploads/2022/07/Adobe\\_Photoshop](https://greenboxoffice.ro/wp-content/uploads/2022/07/Adobe_Photoshop_2021_Version_224_Product_Key__With_Key_Updated_2022.pdf) 2021 Version 224 Product Key\_With Key Updated 2022.pdf

[https://nanoportal.it/wp-content/uploads/2022/07/Photoshop\\_CC\\_2015\\_V](https://nanoportal.it/wp-content/uploads/2022/07/Photoshop_CC_2015_Version_17_Download.pdf) [ersion\\_17\\_Download.pdf](https://nanoportal.it/wp-content/uploads/2022/07/Photoshop_CC_2015_Version_17_Download.pdf)

[https://www.castingventuno.it/wp-content/uploads/2022/07/Photoshop\\_2](https://www.castingventuno.it/wp-content/uploads/2022/07/Photoshop_2021_Version_2251_Crack_Keygen___2022.pdf) 021 Version 2251 Crack Keygen 2022.pdf

[https://postlistinn.is/adobe-photoshop-2021-version-22-3-1-crack](https://postlistinn.is/adobe-photoshop-2021-version-22-3-1-crack-activation-code-updated)[activation-code-updated](https://postlistinn.is/adobe-photoshop-2021-version-22-3-1-crack-activation-code-updated)

[https://brandyallen.com/2022/07/05/adobe-photoshop-cs3-crack-exe-file](https://brandyallen.com/2022/07/05/adobe-photoshop-cs3-crack-exe-file-product-key-full-free-win-mac-march-2022/)[product-key-full-free-win-mac-march-2022/](https://brandyallen.com/2022/07/05/adobe-photoshop-cs3-crack-exe-file-product-key-full-free-win-mac-march-2022/)

<http://theangelicconnections.com/?p=30497>

[https://albaganadera.com/wp-content/uploads/2022/07/Adobe\\_Photosho](https://albaganadera.com/wp-content/uploads/2022/07/Adobe_Photoshop_CC_2015_Version_16_Patch_full_version__Download_For_PC.pdf) [p\\_CC\\_2015\\_Version\\_16\\_Patch\\_full\\_version\\_\\_Download\\_For\\_PC.pdf](https://albaganadera.com/wp-content/uploads/2022/07/Adobe_Photoshop_CC_2015_Version_16_Patch_full_version__Download_For_PC.pdf) [https://www.7desideri.it/adobe-photoshop-2022-version-23-1-1-crack-](https://www.7desideri.it/adobe-photoshop-2022-version-23-1-1-crack-serial-number/)

[serial-number/](https://www.7desideri.it/adobe-photoshop-2022-version-23-1-1-crack-serial-number/)

[https://fundafricainc.com/wp-content/uploads/2022/07/Photoshop\\_CC\\_20](https://fundafricainc.com/wp-content/uploads/2022/07/Photoshop_CC_2015_Version_16_Full_Version_3264bit_Updated2022.pdf) 15 Version 16 Full Version 3264bit Updated2022.pdf

[https://thecryptowars.com/photoshop-2022-version-23-1-1-product-key](https://thecryptowars.com/photoshop-2022-version-23-1-1-product-key-free-pc-windows-2022/)[free-pc-windows-2022/](https://thecryptowars.com/photoshop-2022-version-23-1-1-product-key-free-pc-windows-2022/)

<http://cpstest.xyz/wp-content/uploads/2022/07/chrizad.pdf>